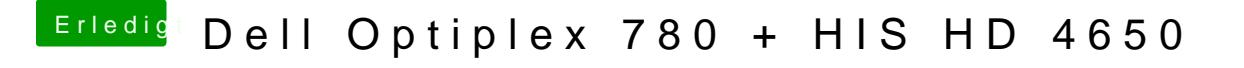

Beitrag von griven vom 13. April 2017, 22:25

Dann mach Dir schnell ein Backup vom EFI Ordner und vielleicht auch einen Installation und erfreu Dich ansonsten an Deinem nun funktionierenden Hack